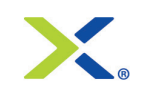

## Activate Your License Through Nutanix Prism and Support Portal

This document briefly describes how to generate a license key for your Nutanix product for Pro or Ultimate licenses.

## Five Easy Steps to Activate Your Nutanix License

Nutanix goes from in-the-box to running virtualized applications on your choice of hypervisor in a matter of minutes. No complicated configuration.

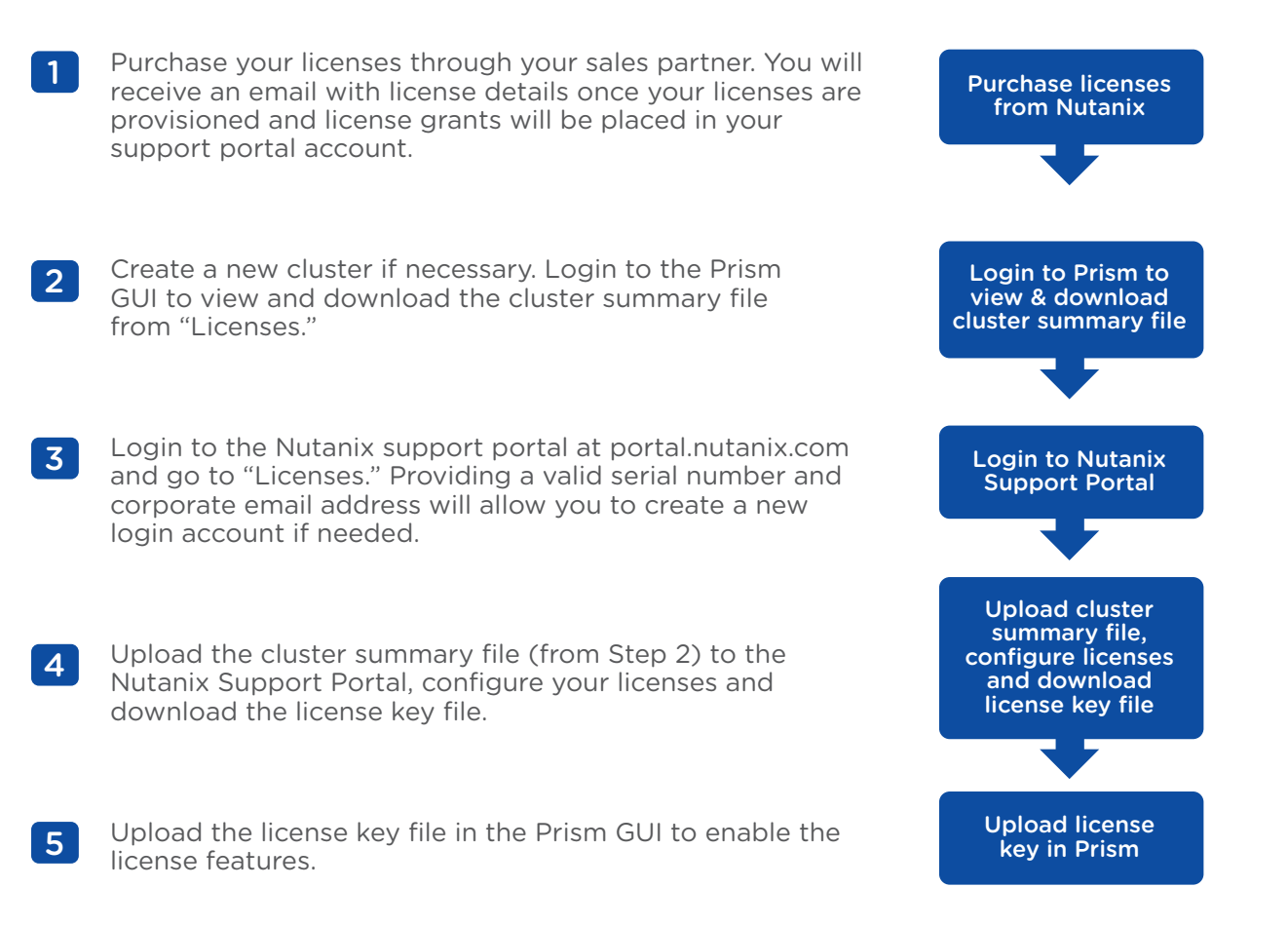

For detailed information regarding new license features, generating license keys and upgrading existing features, see your product documentation. For additional assistance please contact Nutanix Support by opening a case via phone or support portal.

## About Nutanix

Nutanix delivers web-scale IT infrastructure to medium and large enterprises with its software-driven Virtual Computing Platform, natively converging compute and storage into a single solution to drive unprecedented simplicity in the datacenter. Customers can start with a few servers and scale to thousands, with predictable performance and economics. With a patented elastic data fabric and consumer-grade management, Nutanix is the blueprint for application-optimized and policy-driven infrastructure. Learn more at www.nutanix.com or follow us on Twitter @nutanix.